## **How to Update Project Website**

This document describes how to update the Sqoop project website (<http://sqoop.apache.org/>).

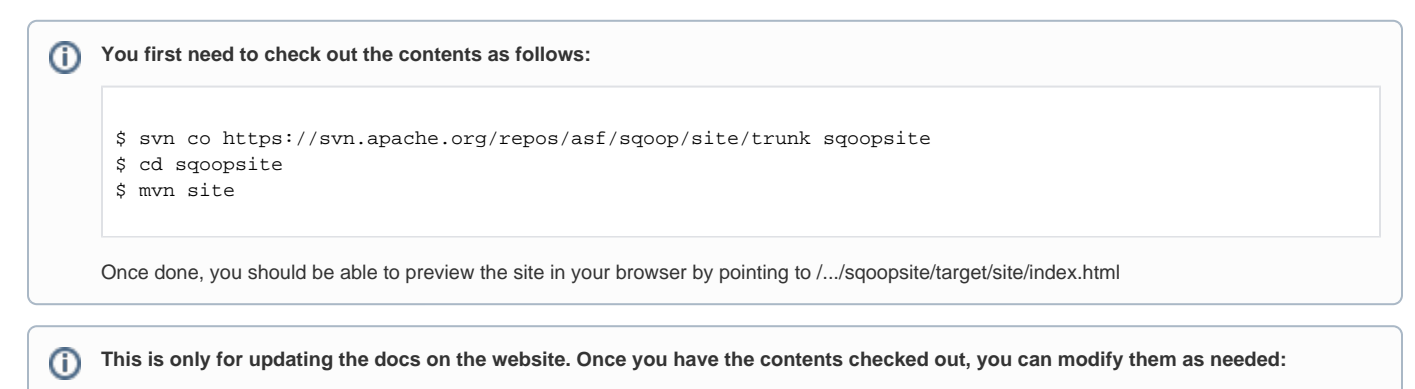

- From [http://www.apache.org/dyn/closer.cgi/sqoop/,](http://www.apache.org/dyn/closer.cgi/sqoop/) download the bin (e.g. sqoop-1.4.1-incubating\_\_hadoop-0.20.tar.gz) and not the src (e.g. sqoop-1.4.1-incubating-src.tar.gz), which doesn't have the user and dev docs in HTML.
- $\bullet$ Strip out the 'man' dir from the 'docs' dir before uploading to the website.
- Having a broken Sqoop logo in your local build (e.g. <file:///Users/><username>/sqoopSite/site/target/site/index.html) is expected behavior.
- Don't delete the old docs and bits in src/site/site.xml and src/site/xdoc/index.xml just add in the new ones.
- Don't forget to copy and paste in the release notes.
- Note that if you aren't a Sqoop Committer, you'll need to file a [JIRA](https://issues.apache.org/jira/browse/SQOOP) to request a [Committer](http://sqoop.apache.org/team-list.html) deploy your changes. In your JIRA, be sure that docs.tar.gz is attached separately, which needs to go in site/src/site/resources. Also, you'll need to attach a patch of your changes, as shown below:

```
cd /Users/<username>/sqoopSite/site
svn update
mvn clean
svn diff > ~/sqoopSite/SQOOP-xyz.patch
```
## ന **Sqoop uses CMS with Maven to publish its website:**

This step can only be done by a [Sqoop Committer](http://sqoop.apache.org/team-list.html).

- $\bullet$  Modify the files that you need to change and then commit them back using syn commit.
- Go to the [buildbot site](http://ci.apache.org/builders/sqoop-site-staging) to see the build output. If it is successful, you can proceed to the next step. Otherwise fix what is broken and recommit.
- Go to the [staging site](http://sqoop.staging.apache.org/) and verify that your changes have taken effect.
- Go to the [publishing site](https://cms.apache.org/sqoop/publish), log in using your Apache account, add a log message and click submit button.

Your changes should be live shortly thereafter.